## **Instructions For Belkin Wireless Router**>>>CLICK HERE<<<

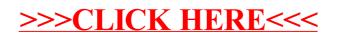